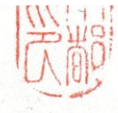

3 環総政第434号 諮問 第 32 号 東京都環境審議会

 $\overline{3}$ 

東京都環境基本条例第25条第2項第3号の規定に基づ き、都民の健康と安全を確保する環境に関する条例の改正に ついて諮問します。

## 令和3年10月22日

東京都知事

小 池 百 合

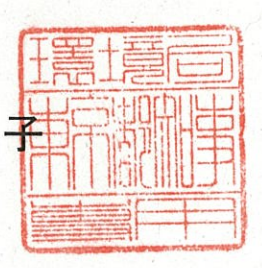